## **Application "Inspector" Ajouter des photos de la galerie**

À partir de la nouvelle version (sept 2020) de notre application Inspecteur3, il sera possible d'ajouter au dossier des photos de la galerie. Ainsi, en cas de problème internet, les photos peuvent être prises par l'appareil photo du téléphone et peuvent être ajoutées ultérieurement au fichier de l'inspecteur3 via le bouton d'importation.

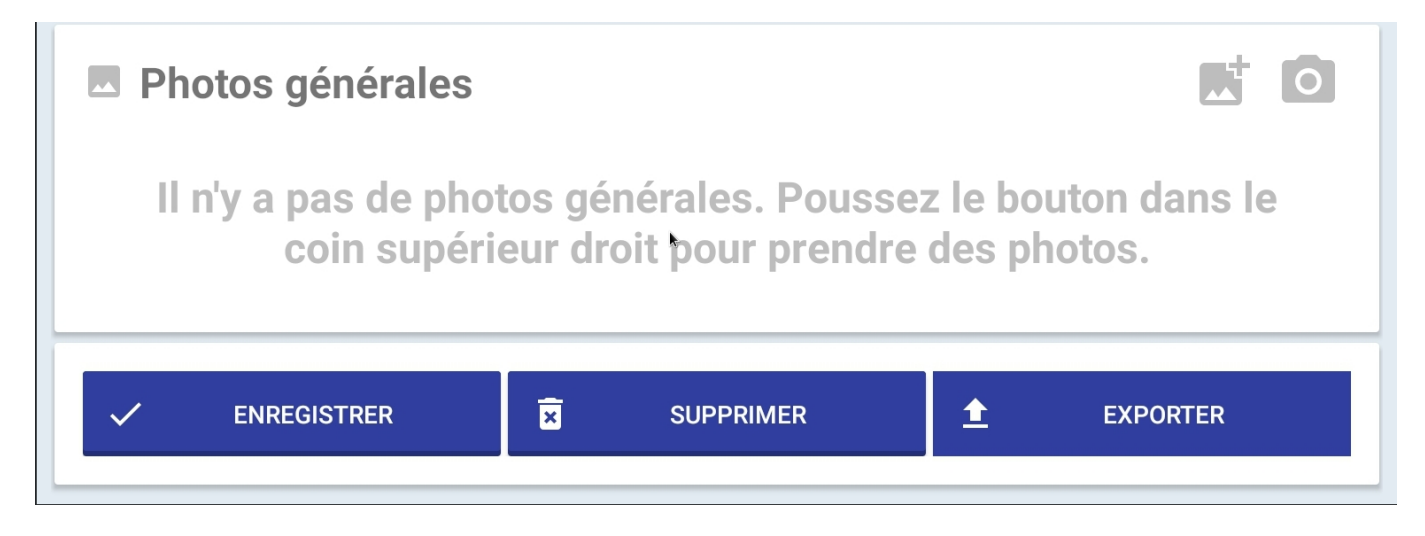

Il est possible de sélectionner plusieurs photos en même temps et de les importer dans l'application inspector3.

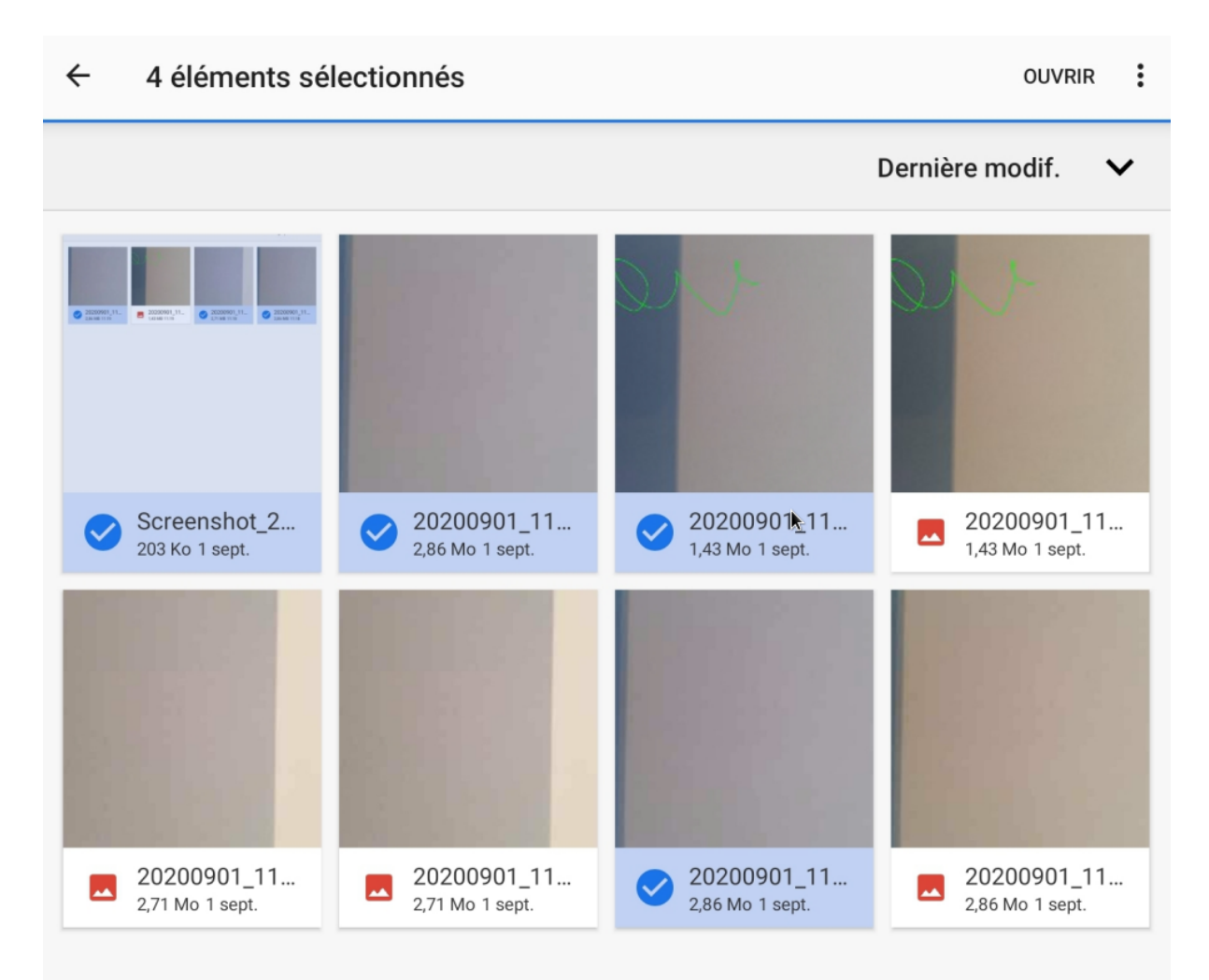

Page 1 / 2 **(c) 2024 InSyPro <christof@insypro.com> | 2024-05-08 13:03** [URL: http://faq.insypro.com/index.php?action=artikel&cat=93&id=1470&artlang=fr](http://faq.insypro.com/index.php?action=artikel&cat=93&id=1470&artlang=fr)

## **Application "Inspector"**

Référence ID de l'article : #3979 Auteur : Sophia Bouhajra Dernière mise à jour : 2022-02-09 14:34

> Page 2 / 2 **(c) 2024 InSyPro <christof@insypro.com> | 2024-05-08 13:03** [URL: http://faq.insypro.com/index.php?action=artikel&cat=93&id=1470&artlang=fr](http://faq.insypro.com/index.php?action=artikel&cat=93&id=1470&artlang=fr)